## **computersharing • centre CENTER COMPUTER THE Understanding the Windows 7 Desktop & Start Menu**

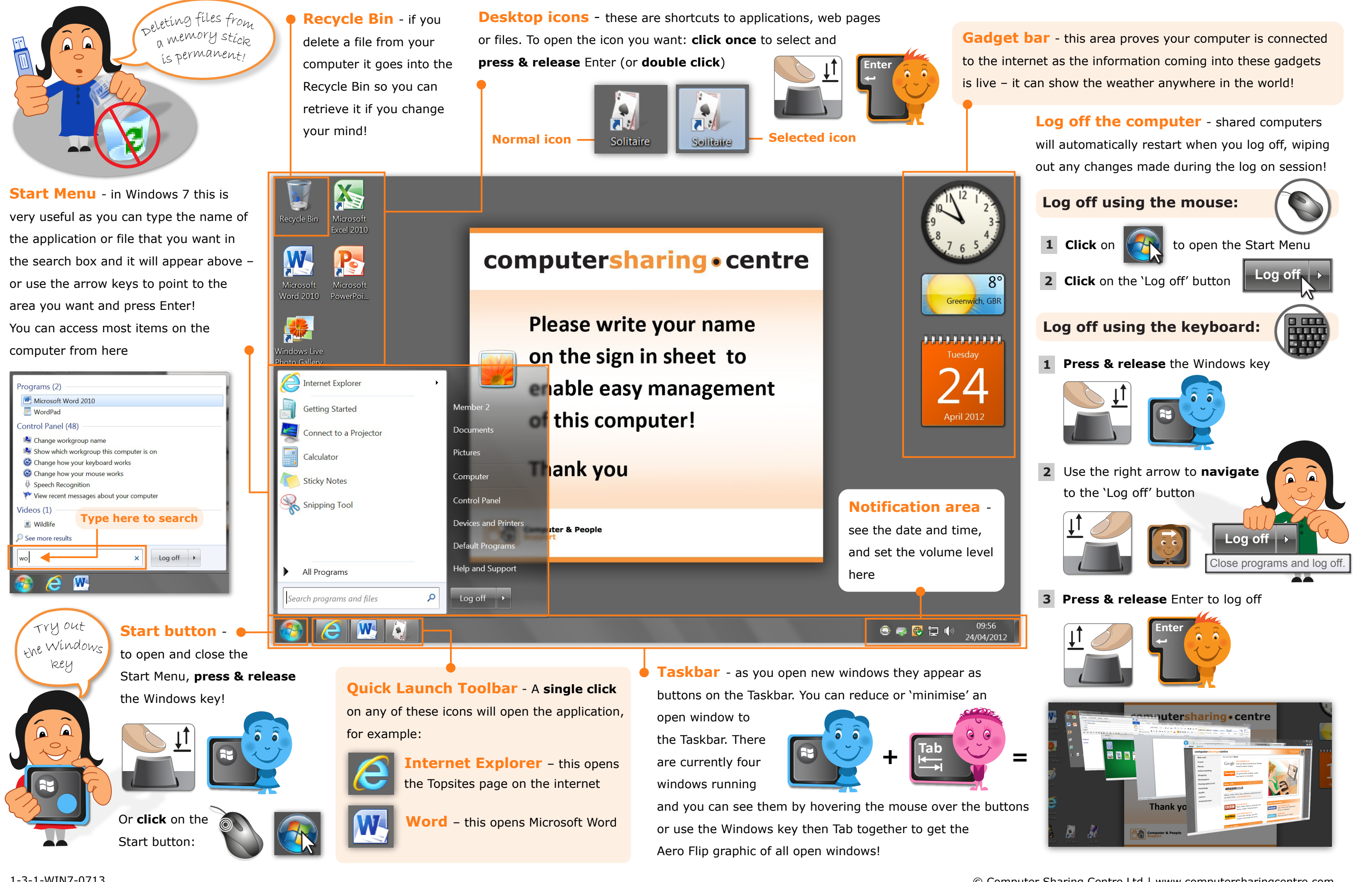